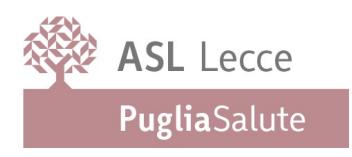

Per attivare la Tessera Sanitaria come Carta Nazionale (Regionale) dei Servizi chiamata anche CNS o TS-CNS inoltrare alla mail del proprio Distretto Socio Sanitario una richiesta completa di:

1) modulo di richiesta firmato;

2) copia fronte/retro di un valido documento di riconoscimento;

3) copia fronte della Tessera Sanitaria.

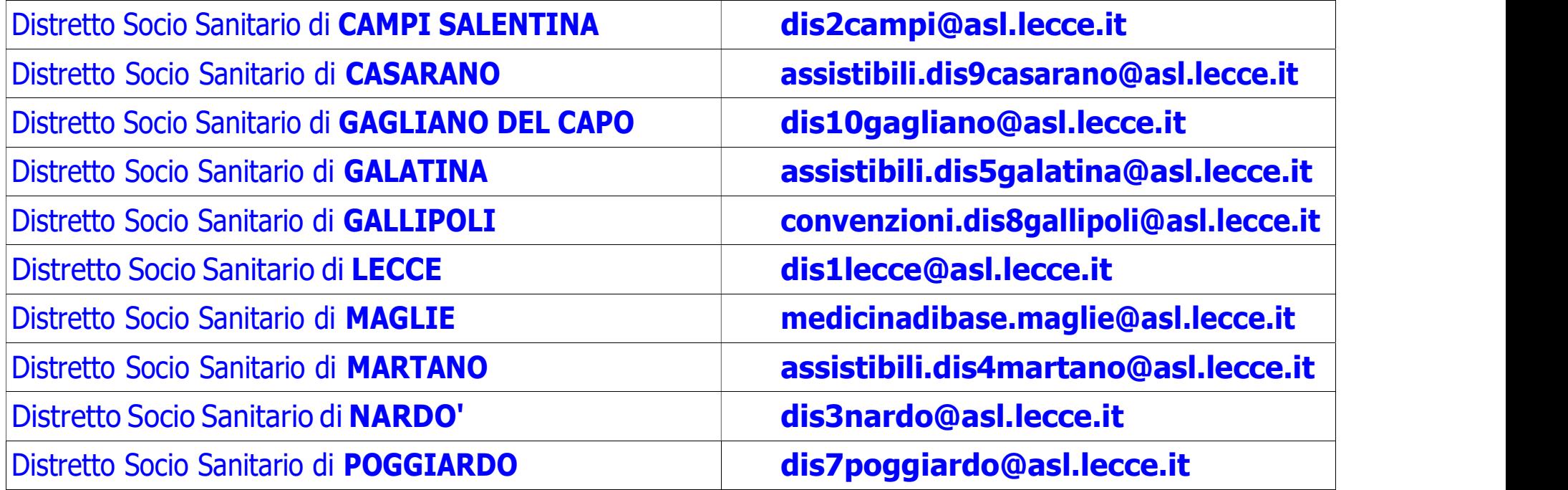

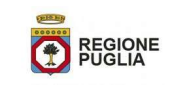